Unit & integration testing

## **Endless integrations**

**Declarative infrastructure** 

GitOps

iOS & Android builds

Parallel builds & deploymer

### ity scans Containers

SS

nary releases

кı re complex

eployment patterns

g updates

Dlug largen den leymente

# Surviving the Disaster How to identify bugs immediately & get back on track

Easy fixes =

Shared dependencies

**Provisioning** 

## Microservices = tons of pipelines

Scaling pipeline variations

Monorep

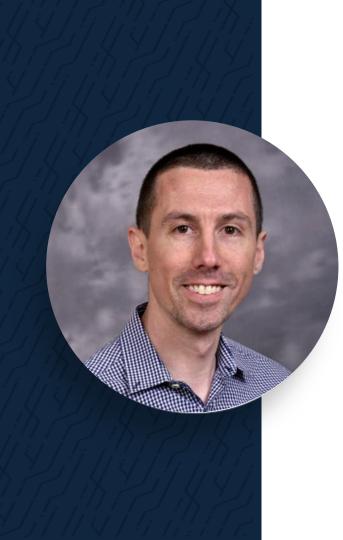

## **JOSH HENDRICK**

#### **Senior Solutions Engineer**

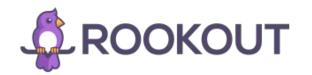

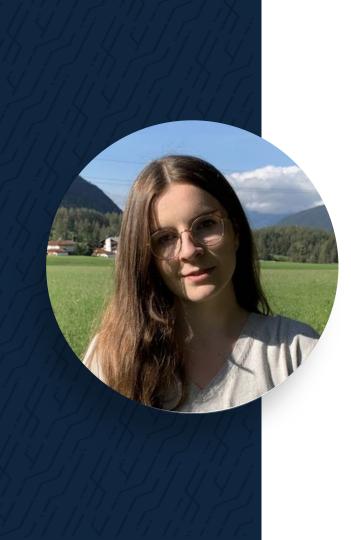

## **ANAIS URLICHS**

**DevOps Evangelist** 

(V) codefresh

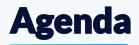

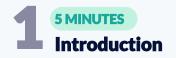

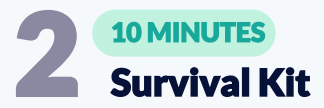

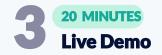

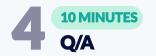

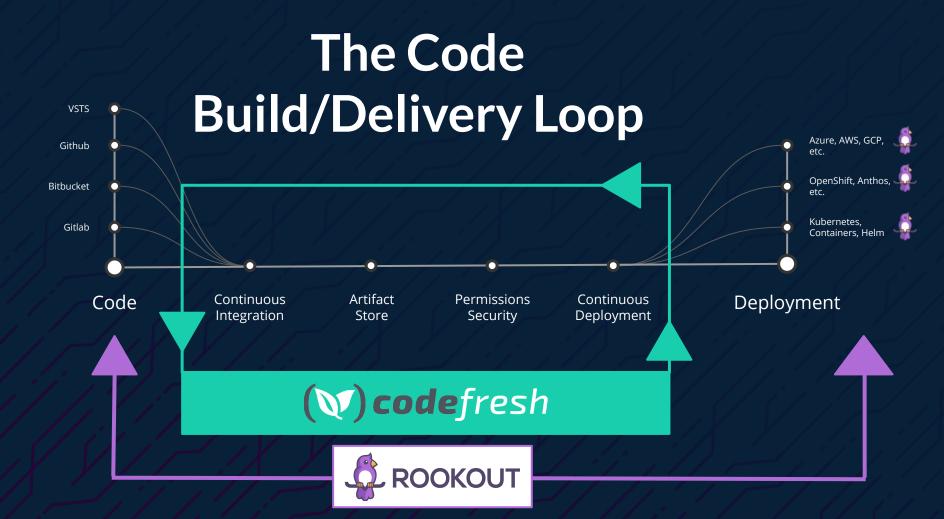

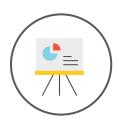

### Engineers

need to get data to write code

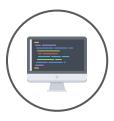

#### but they

need to write code to get data

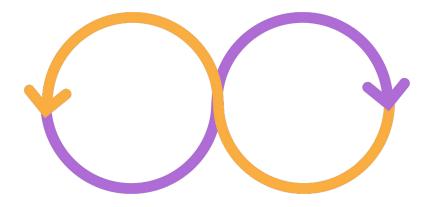

#### Getting data from a remote environment

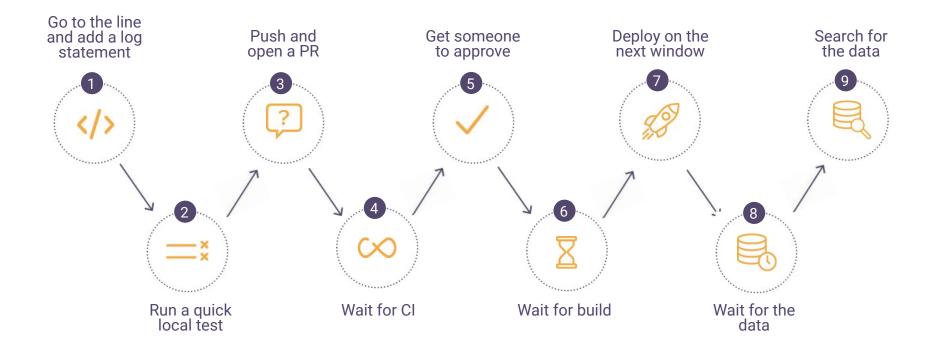

## Quickly, Simply

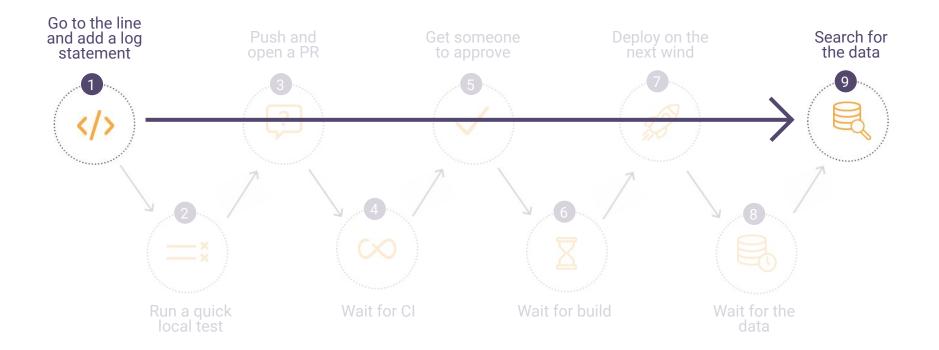

#### What is Rookout

- Rookout is a platform for live-data collection and debugging
- Rookout's non-breaking breakpoints let you collect any type of data on the fly with no extra coding, redeployments, or restarts

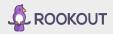

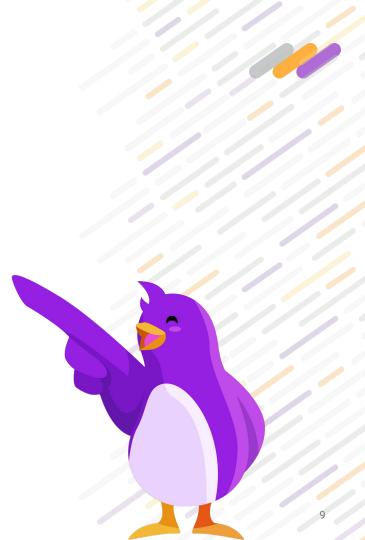

#### () codefresh

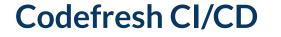

Create Powerful Pipelines

Each step is a container image

Every public or private container image can be a pipeline step

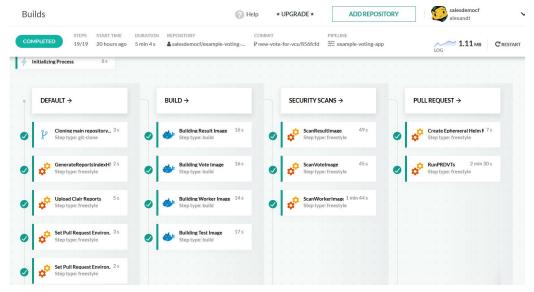

#### Extensive Dashboards

#### **Created for microservices** and Kubernetes

Native support for Docker registries, Kubernetes clusters and Helm deployments

Works with any git provider, and any cloud provider

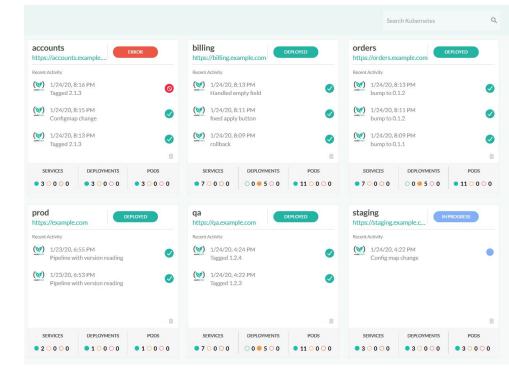

() codefresh

# Let's Automate!

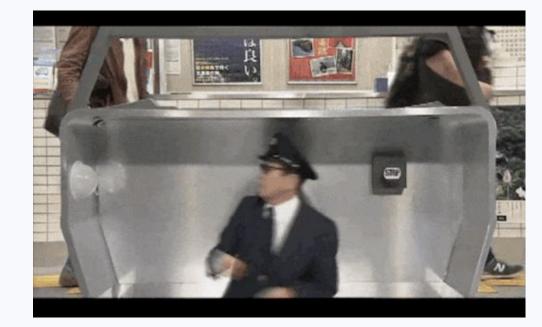

tores Unit & integration testin

(**\V) code**fresh

Citorovid

hell

cans ntainers Git providers

LIVE DEMO arallel bullos & deployments

Self-l

Easy fixes = so

y releases

Kuberne

re complex

loyment patterns

pdates

Shared dependencies

Provisioning env

**Microservices = tons of pipelines** 

Scaling ningling variations

Monorepos

Unit & integration testing

## Endless integrations

**Declarative infrastructure** 

(💜) codefresh

#### iOS & Android buil

#### Parallel builds & deploymen

#### ty scans C**ontainers**

SS

nary releases

'lore complex

eployment patterns

g updates

- Dhualaraan danlaymanta

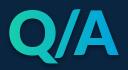

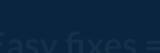

Shared dependencies

**Provisioning** (

Microservices = tons of pipelines

Scaling pipeline variations

Monorep

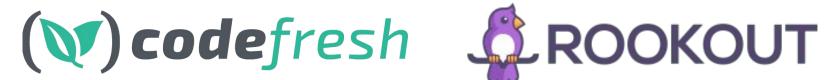

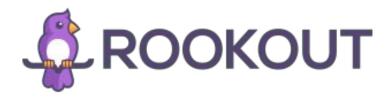

#### codefresh.io

rookout.com